## **¿CÓMO NAVEGAR A TRAVÉS DE NUESTRA NAVIDAD SURA?**

Para comenzar a disfrutar de Navidad SURA 2015, ingresa a nuestro sitio a través del banner principal de www.arlsura.com, www.epssura.com, www.serviciosensaludsura.com o www.ridsso.com. También puedes ingresar directamente al enlace http://www.seguridadsocialsuramericana.com/navidad/

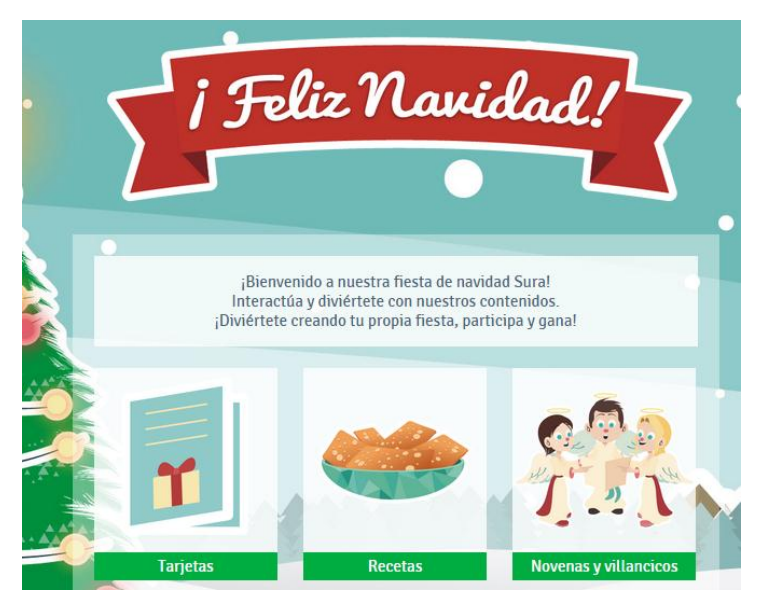

En la página principal encontrarás las siguientes opciones:

# **Tarjetas: ¡Deséale feliz Navidad y feliz año a todos tus amigos y familiares!**

En esta sección podrás seleccionar la opción de tarjeta que desees, escribe un mensaje y envíala a través de correo electrónico. Recuerda que debes diligenciar todos los campos solicitados.

- **Recetas: ¡Cocina y comparte con tus amigos las mejores recetas navideñas!** En esta sección encontrarás diferentes opciones gastronómicas para cocinar esta Navidad y compartir en familia, tales como: hojuelas, buñuelos, natillas, lomo de cerdo en salsa, entre otras. Simplemente haz clic sobre la sección y accede a la receta de tu interés.
- **Novenas y villancicos: ¡Disfruta de esta época escuchando y cantando villancicos y rezando la novena al Niño Jesús!** En esta sección encontrarás la novena de Navidad para todos los días,

también encontrarás la letra y el audio de diferentes villancicos tradicionales tales como: el tamborilero, noche de paz, campana sobre campana, entre otros.

#### **¿CÓMO PARTICIPAR O VOTAR EN NUESTRO CONCURSO DE NAVIDAD?**

¡En esta ocasión nuestro concurso será una fiesta navideña!

Para crear tu propia fiesta o votar por la que más te guste sigue estos pasos:

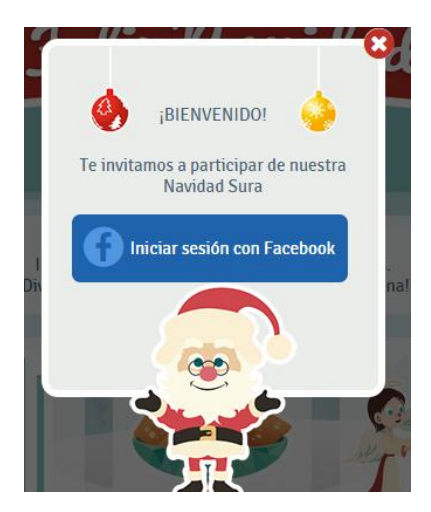

Haz clic en Iniciar sesión con Facebook y diligencia los datos solicitados.

Al dar clic en continuar el sistema te brindará la posibilidad de crear una fiesta.

Agrégale un nombre y selecciona un escenario para tu fiesta, el sitio te ofrece diferentes opciones tales como: finca, cabaña en la nieve, playa, entre otras. Haz clic en continuar.

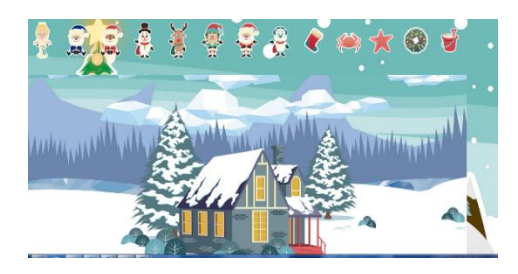

Luego el sistema te brindará la posibilidad de decorar tu fiesta con diferentes motivos, elementos y personajes navideños.

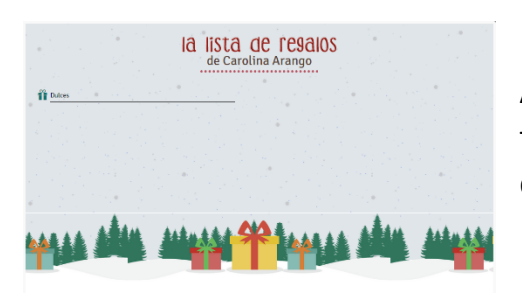

Al dar clic en continuar, el sistema te permitirá crear tu lista de regalos ¡Una excelente oportunidad para decirle a tus amigos qué quieres esta Navidad!

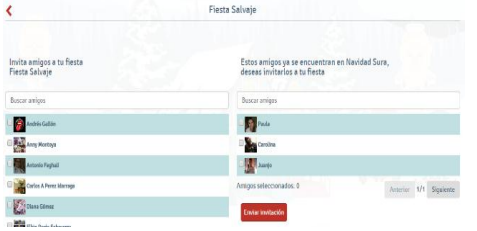

Finalmente el sistema te brindará la posibilidad de invitar a tus amigos a participar de tu fiesta y a ingresar a Navidad SURA.

# ¡Así de fácil es crear una fiesta en Navidad SURA y participar en nuestro concurso para ganar grandes premios!

Consulta aquí el reglamento y políticas del concurso http://bit.ly/1l15i2c

### **¿CÓMO COMPLEMENTAR MI FIESTA?**

Además de crear tu fiesta tienes muchas opciones:

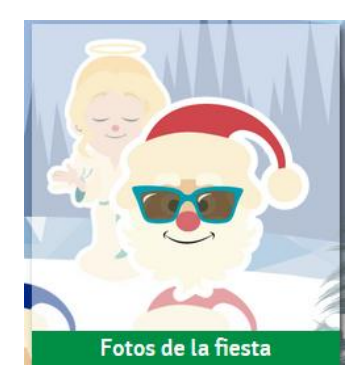

 **Fotos de la fiesta:** en esta opción puedes subir tus fotos y crear tu propio álbum y descargarlo. Es importante tener en cuenta que debes esperar la aprobación por parte del administrador SURA para que las fotos que montaste aparezcan en tu álbum.

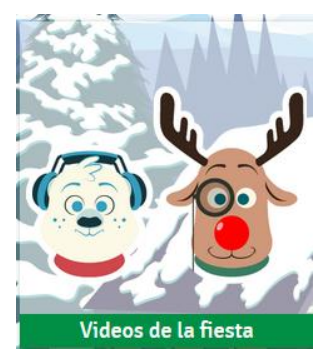

 **Videos de la fiesta:** en esta opción podrás compartir enlaces y videos de YouTube, recuerda que los invitados a tu fiesta podrán visualizarlos.

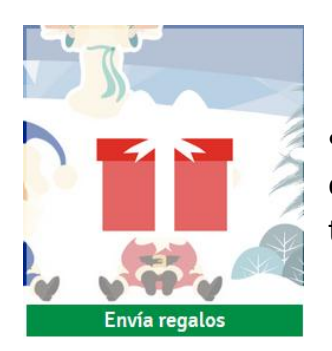

 **Envía regalos:** esta opción te ofrece la posibilidad de enviar regalos a tus amigos, (imágenes o tarjetas), igualmente te permite visualizar los regalos que has recibido.

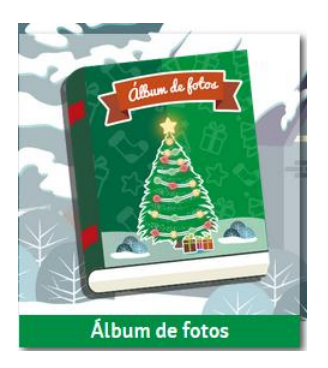

 **Álbum navideño:** en esta sección podrás visualizar todas las fotos de tu fiesta, igualmente el sistema te ofrecerá la posibilidad de descargar las fotos que prefieras.

#### **Recuerda…**

Al momento de enviar una tarjeta, hacer un comentario o montar una imagen debes esperar la aprobación del administrador de SURA, con el fin de garantizar que no se comparta o envíe contenido inapropiado.

## **OTRAS OPCIONES EN EL MENÚ PRINCIPAL**

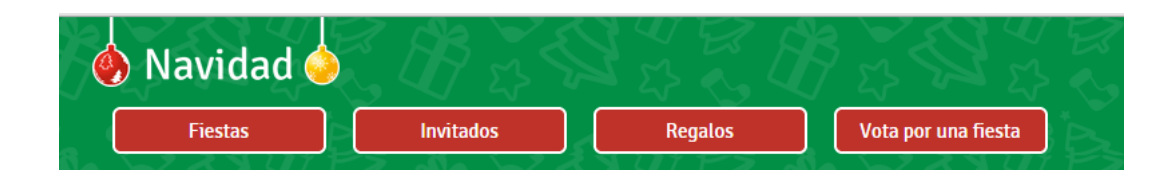

- **Fiesta**: en esta opción podrás ir a tu fiesta, editarla, borrarla o visitar a otra fiesta. (Recuerda que para ir a otra fiesta es necesario que te hayan invitado para que puedas acceder).
- **Invitados:** en esta opción puedes invitar a tus amigos a participar y a votar por tu fiesta, igualmente puedes observar la lista de amigos que has invitado.
- **Regalos:** en esta opción podrás visualizar los regalos recibidos (que pueden ser tarjetas o fotos), tu lista de regalos y la lista de regalos de tus amigos.
- **Vota por una fiesta:** en esta opción podrás votar por las fiestas. Recuerda que la fiesta que mayor número de votos acumule será la ganadora, es muy importante que tengas en cuenta que no puedes votar dos veces el mismo día por la misma fiesta.